## KQ-130 系列电力载波数据收发模块中继实现方法

## KQ-130 系列模块的 AT 调试方法即中继实现:

请按照接线图正确连接模块,发送电源在刚开始时可以使用 5V 甚至 3.3V 进行调试,以免接错损坏模块,TX,RX,RST 如果连接 MCU 的 I/O 口最好串一个电阻, 最好在 100 欧姆以上

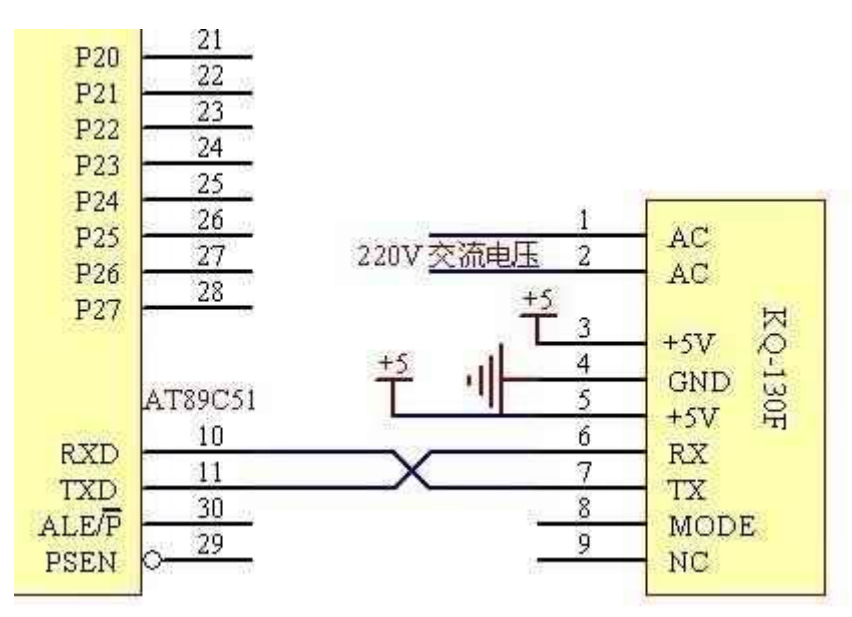

MCU 和模块接线检查连接正确后,可以用电脑的 USB 转 TTL 模块测试, 请把 AC 两个脚悬空, MODE 和 RST 悬空, 模块上电(模块进入 AT 命令设置状态), 然 后发送 AT 加回车换行, 模块返回 AT OK 表示接线无误, 模块可以正常使用

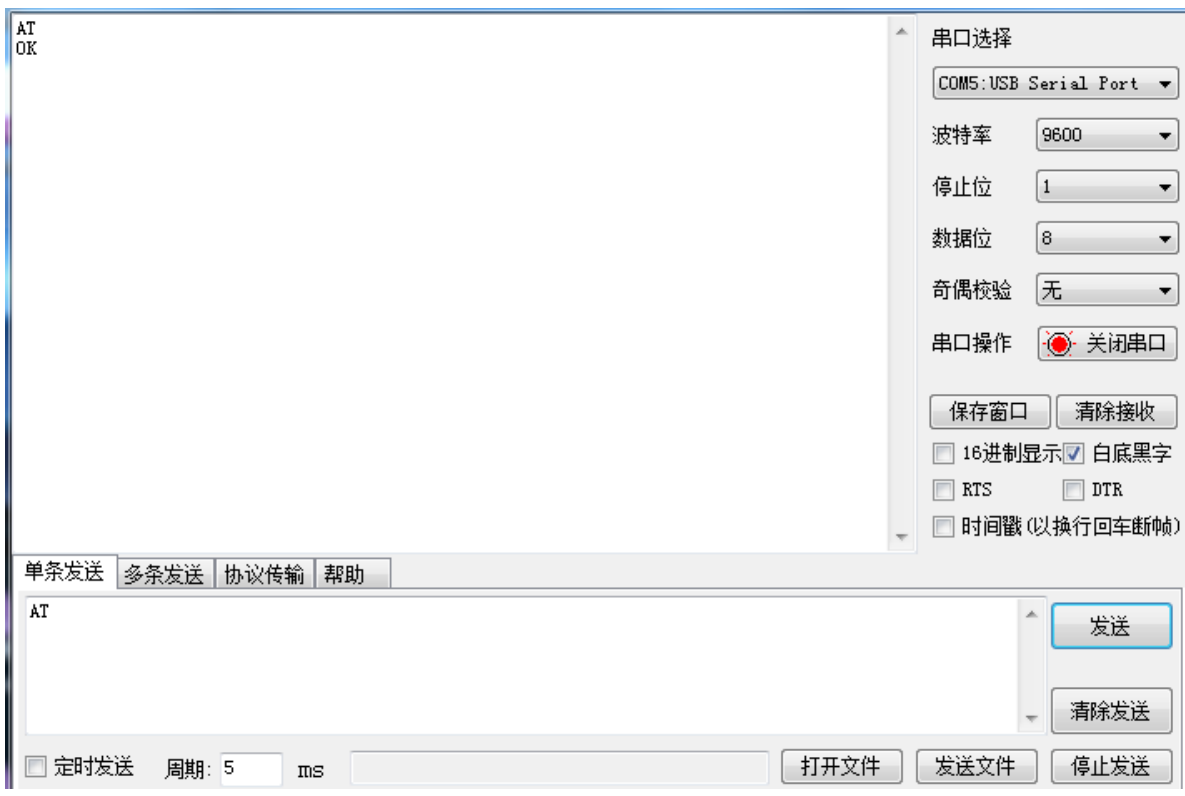

## 模块 AT 命令所有字符必须使用大写, AT 命令一共 3 条, 每条 AT

命令后加回车换行。

1.AT&F 模块恢复出厂设置

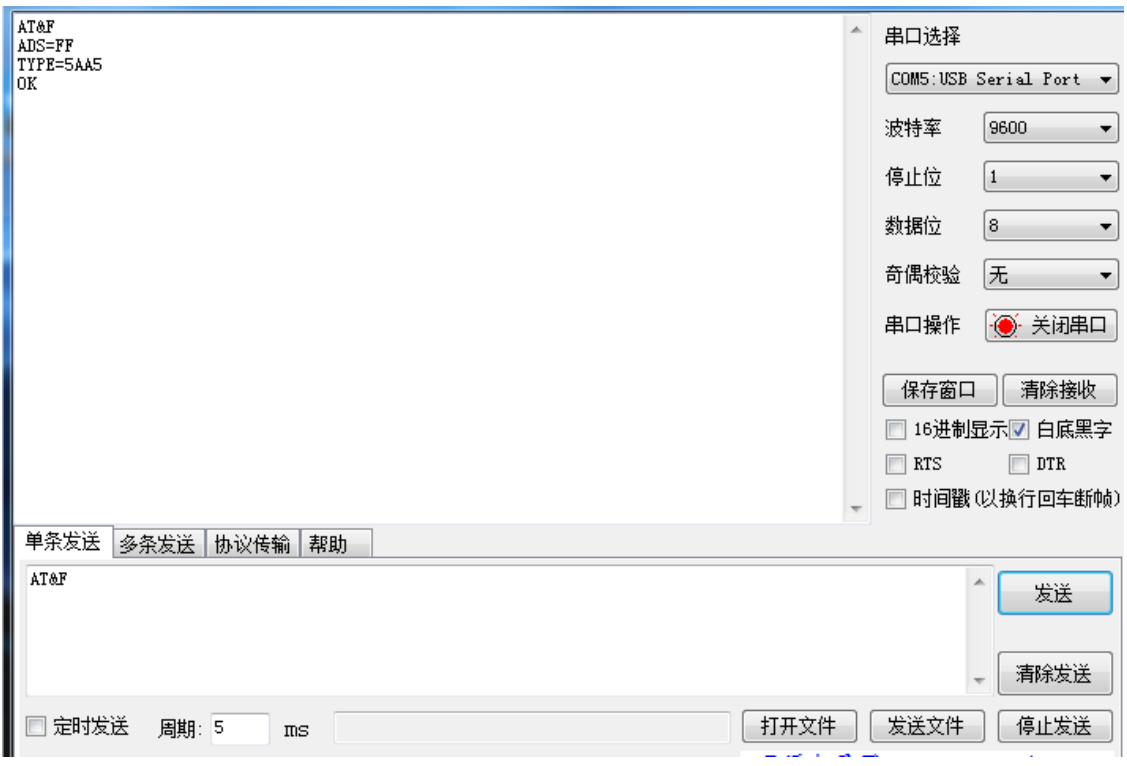

2.ATADS=00 设置模块地址。 =后面必须是两个字符,0-F 区间,表示 16 进制的 0X0-0XFF, FF 地址是出厂设置。如果需要中继 功能,00 地址是主站地址,其他的 01-0x7F(十进制 1-127) 地 址 可 以 作 为 中 继 地 址 , 比 如 ATADS=01,ATADS=7F , ATADS=2A。

3

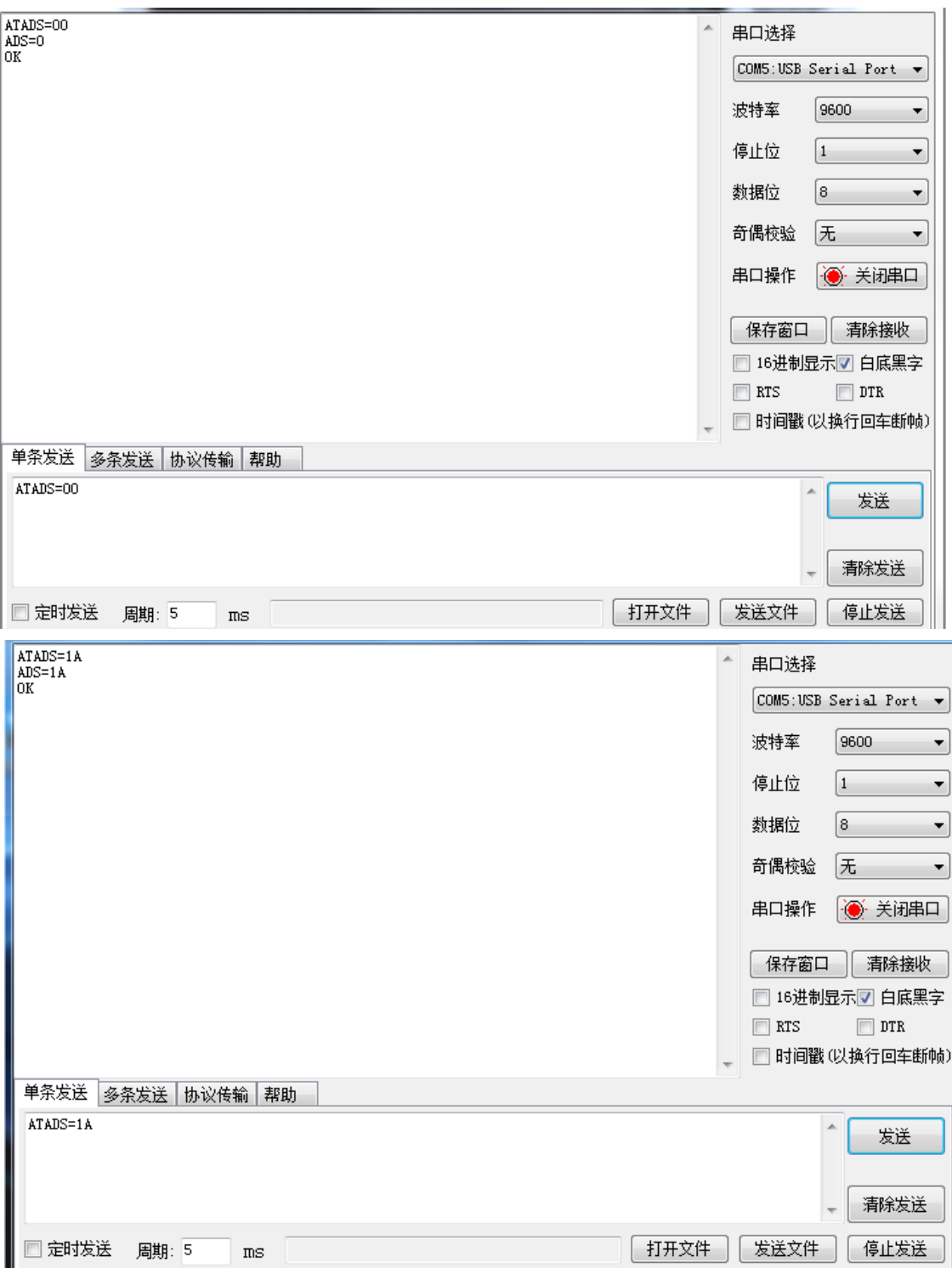

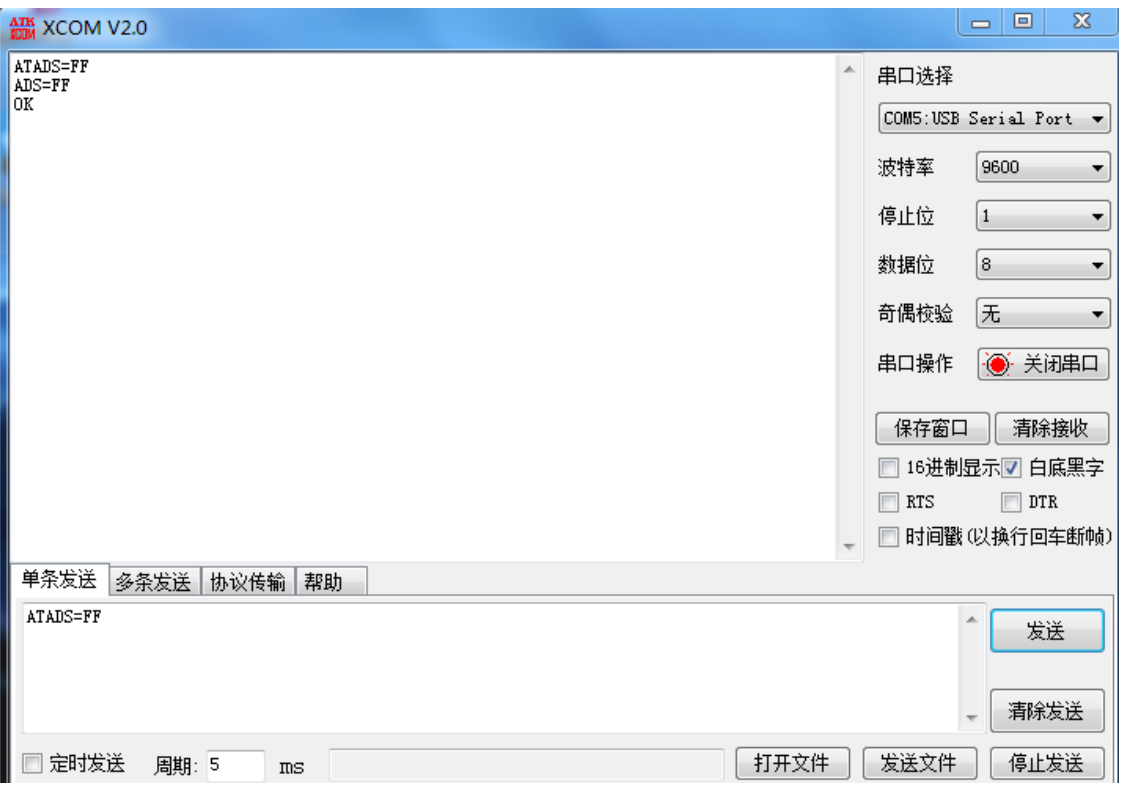

3.ATADS? 返回模块的当前地址,以及模块特征码

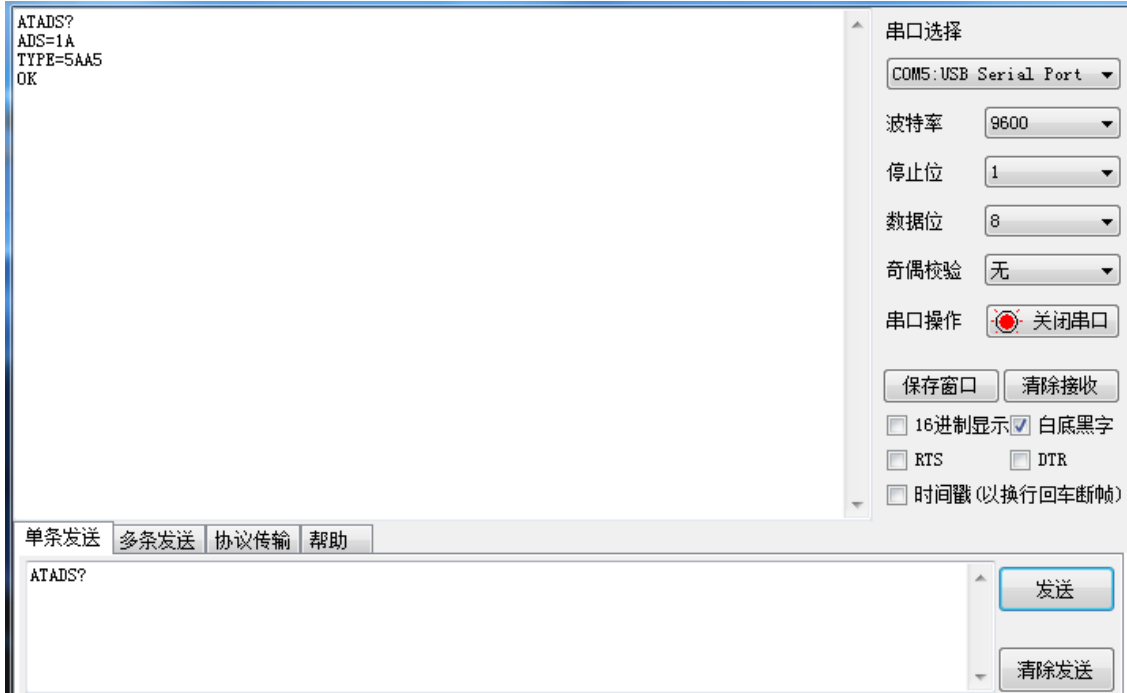

4.ATTYPE=5AA5 设置模块特征码=后面必须是四个字符,0-F 区间,表 示 16 进制的 0X0000-0XFFFF, 其中前两个字符 5A 是无 中继的特征码,后面的 A5 是中继的特征码。这两个特 征码不能相同!特征码的目的主要是区分是不是同一个 网络的数据,领近的两个台变分别使用两组特征码,保 证本台变只收到本台变的数据!

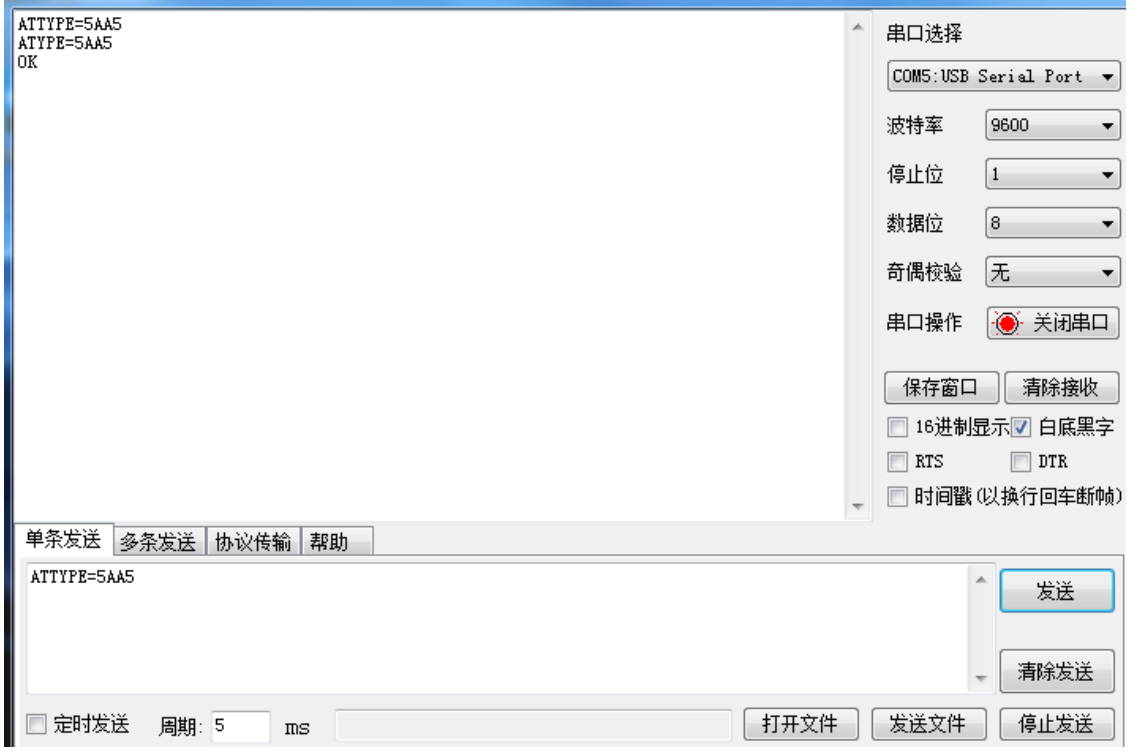

## KQ-130 系列模块的中继方法:

所有 KQ-130 系列模块与单片机/微机的接口都是一样的,通讯方式也相同。 与单片机/微机的串行接口速率都是 9600BPS,一个起始位,八个数据位和一个停 止位。

需要实现中继就必须要一个主站。把模块地址设置成 0,即表示此模块是主站!

其他的模块设置:如果需要作为中继器的模块地址可设置成 1-0X7F(1-127)。 不同模块也可以使用相同的中继地址,同时中继发送,比如东西两边。不需要作 为中继器的模块,地址可以设置成 OXFF 即可。

从站不需管任何的协议,都是透明传输!收到的是不包含中继链表的真实数 据!

作为主站模块端的 MCU 需要按照简单的中继格式发送数据:

第一个字节始终是需要中继的级数,如果没有中继发 0,需要 1 级中继发 1 最多 到 0X0F (15级)

第 2 个字节一第 16 字节,下发中继路径表。注意: 有多少级就发几个字节。 后面紧跟的就是用户透传码

比如需要分别需要模块地址 0X78,0X36 中继数据,数据先经过 0X78 地址中继, 然后再经过 0X36 地址广播发出, 如: 主站实际发送 01 02 03 数据, 主站通过串 口助手发送数据如下(调试助手 16 进制发送选项打钩):

02 78 36 01 02 03

无中继直传则是下面的发送数据:

00 01 02 03

注意:从机只能收到从最后中继地址 0X36 发来的数据!从机收到的数据就是 01 02 03,依然是透传数据!

从机返回数据必须在收到数据后 500ms 内返回实际数据,中继路径按原路返 回到主机,主机收到的是从机返回的实际数据!如果超过 1 秒, 从机保存在当次 的中继路径被清空,自动进入无中继的透传数据模式!

比如从机收到数据后 500ms 内发以下数据:

12 34 56

最后主机还是收到

12 34 56

注意:中继会产生延迟,所以延迟时间也需要计算进去!一级中继需要的时 间是直传的 2 倍以上,二级就是 3 倍以上!

简言之,KQ-130 模块基本是按照透传发送和接收数据,只有在需要中继功能 时主站在报文最前面加入几个包含中继路径的地址链表字节,然后紧跟用户需要 发送透明数据即可。在中继情况下,从机的接收和发送,主机的接收,都按透明 数据方式传送即可。简单、方便,用户基本毋需修改代码即可使用本模块的中继 功能,成倍的提高传输距离!

串口助手的通过中继的简单演示:

首先有 4 个模块,分别通过

- ATADS=00 设置主站
- ATADS=01 设置从站中继 1 号地址
- ATADS=02 设置从站中继 2 号地址
- ATADS=FF 设置不设中继地址只是接收

如果四个模块很近都能收到载波数据,

ATADS=01 设置从站中继模块和 ATADS=FF 设置不设中继地址只是接收,这两 个模块能收到数据,如下面调试助手的接收框里。

每个模块特征码必须一致 ATTYPE=5AA5

下面调试助手的示例: 第一个 02 是需要两级中继 第二个 01 是第一级中继地址 第二个 02 是第二级中继地址

FF FF FF EB 90 FE 01 10 00 01 02 03 04 05 06 07 08 09 0A 0B 0C 0D 0E

0F 00 这组数据是用户欲发送的透传码

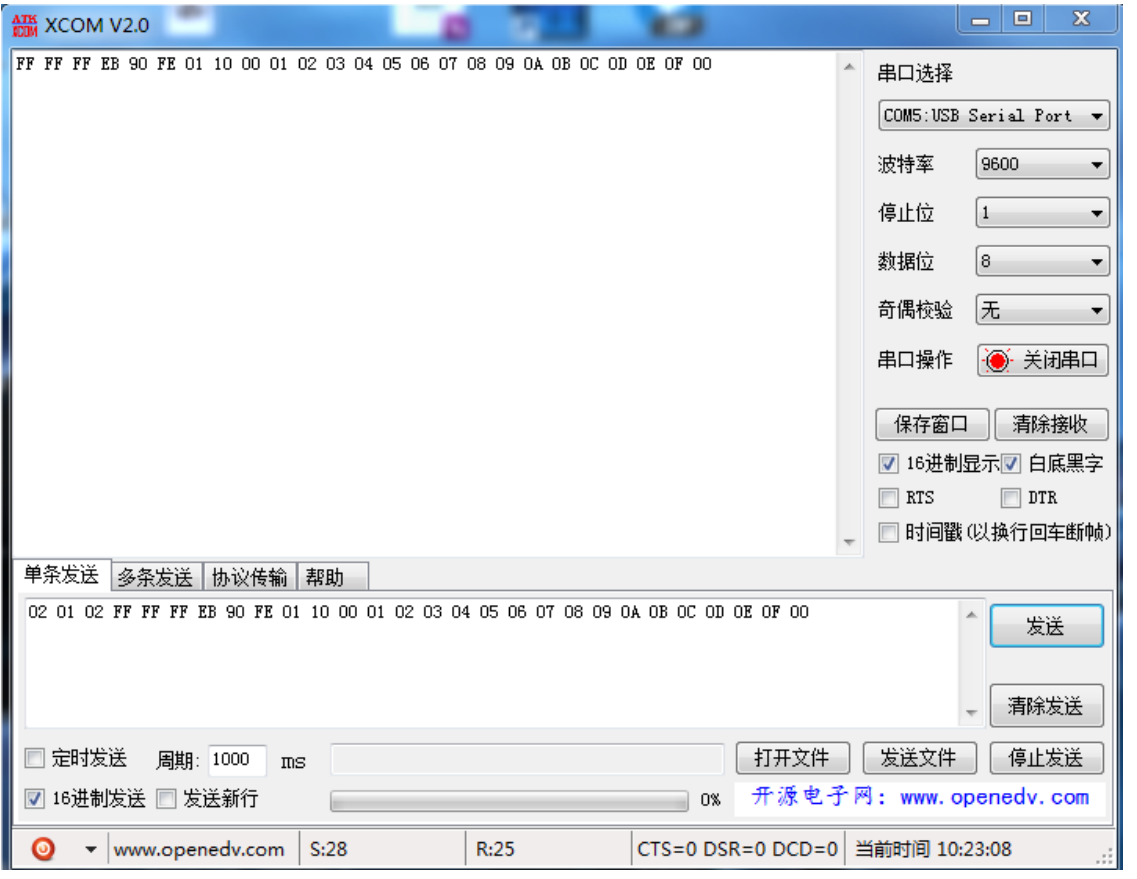

从站在收到数据 500ms 内必须返回数据直接发送透传码即可,中继自动按原 路返回给主站!!主站也只收到从站发来的用户透传数据,其他打包数据自动过 滤掉!超过 1 秒存放在从站的返回中继表会清空!